## **RIKCAD**

一部の日本HPの法人向けPCにインストールされているセキュリティのブロックで

**HP Sure Sense** 

1. Windows H
H
H
P
Sure Sense

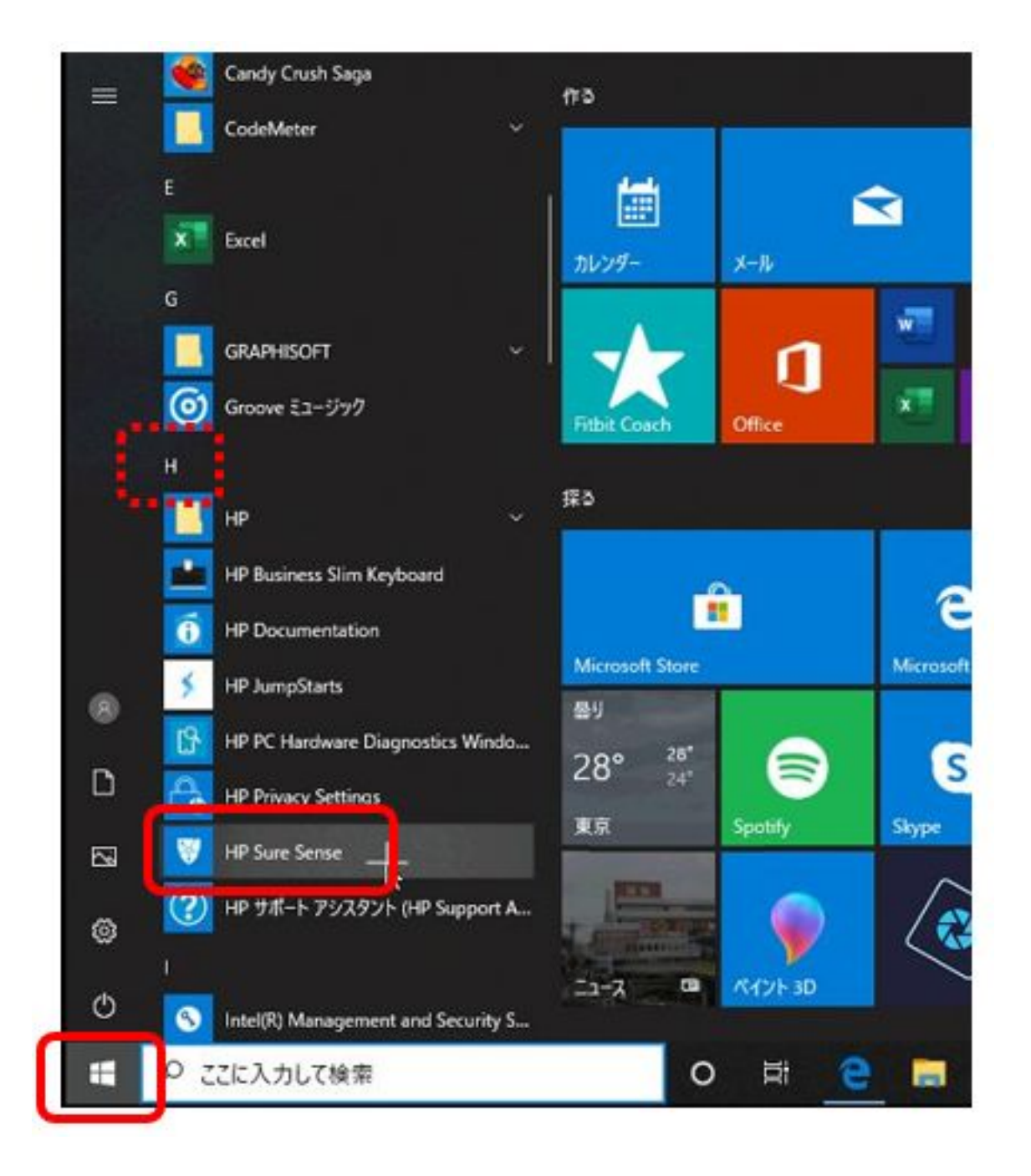

 $1/3$ **(c) 2024 RIK <k\_sumatani@rikcorp.jp> | 2024-06-03 21:10:00** [URL: http://faq.rik-service.net/index.php?action=artikel&cat=65&id=939&artlang=ja](http://faq.rik-service.net/index.php?action=artikel&cat=65&id=939&artlang=ja)

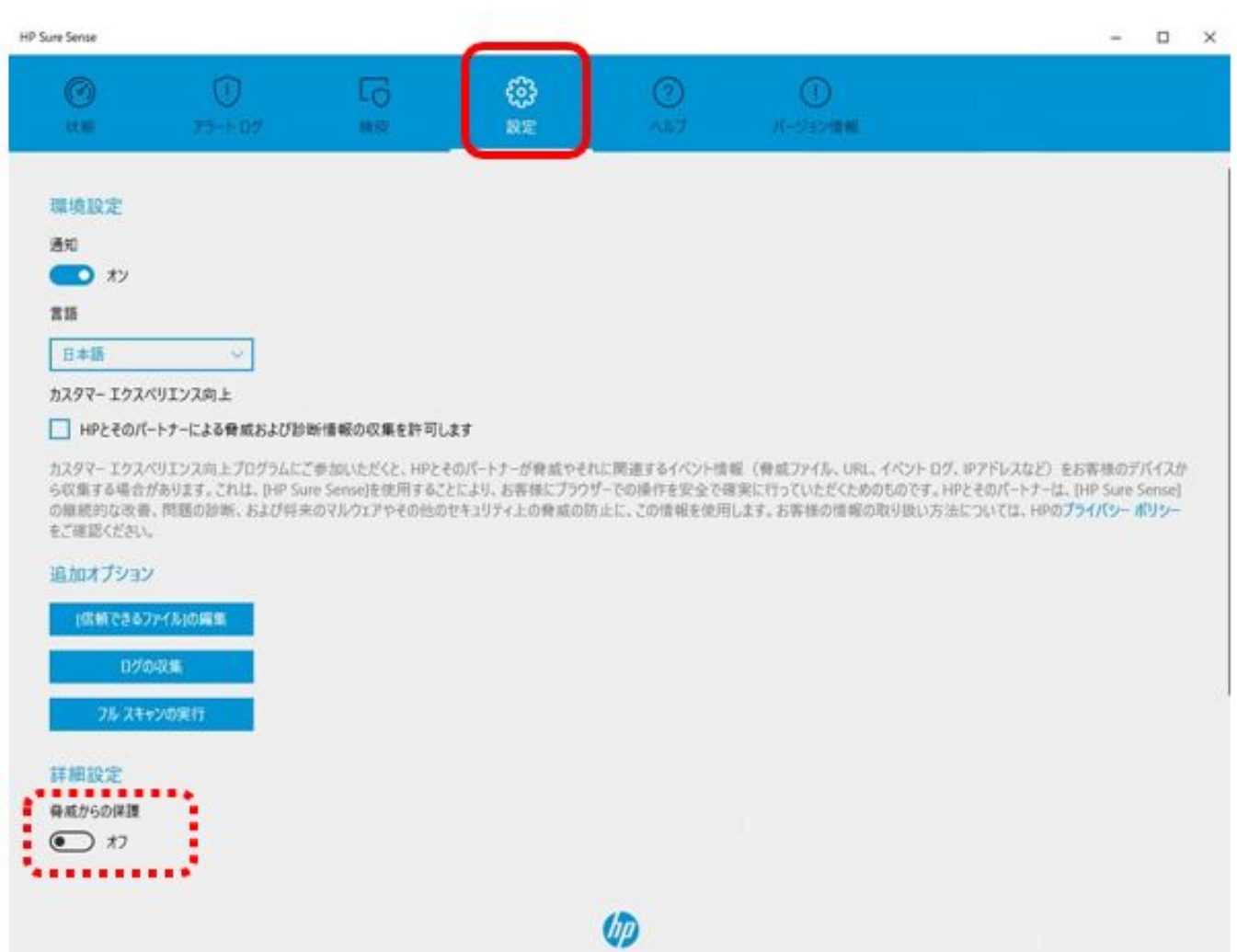

 $3.$ 

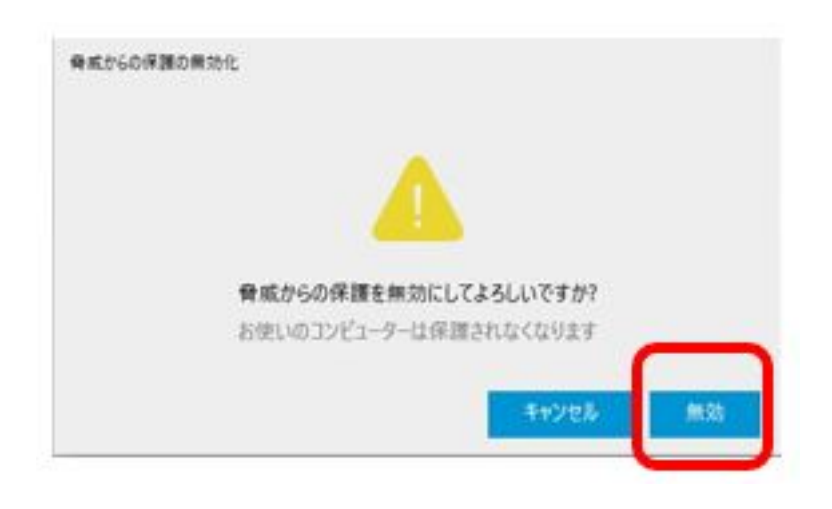

 $2/3$ **(c) 2024 RIK <k\_sumatani@rikcorp.jp> | 2024-06-03 21:10:00** [URL: http://faq.rik-service.net/index.php?action=artikel&cat=65&id=939&artlang=ja](http://faq.rik-service.net/index.php?action=artikel&cat=65&id=939&artlang=ja)

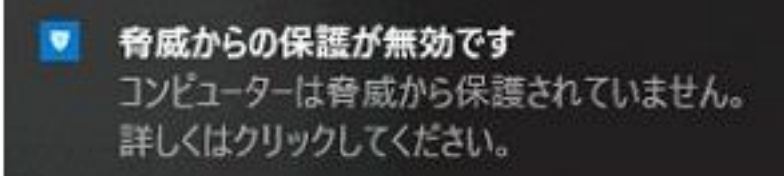

ID: #1938

 $: 2019 - 10 - 0817.58$ 

製作者: 高橋

 $3/3$ **(c) 2024 RIK <k\_sumatani@rikcorp.jp> | 2024-06-03 21:10:00** [URL: http://faq.rik-service.net/index.php?action=artikel&cat=65&id=939&artlang=ja](http://faq.rik-service.net/index.php?action=artikel&cat=65&id=939&artlang=ja)